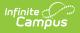

## FRAM Preferences - Video [.2323 - .2351]

Last Modified on 01/15/2024 1:01 pm CST

You are viewing a previous version of this article. See FRAM Preferences - Video for the most current information.

Settings for processing free and reduced applications are defined in FRAM Preferences.

## **Previous Versions**

Application Preferences - Video [.2231 - .2319] Verification Preferences - Video [.2231 - .2319] Permission Preferences - Video [.2231 - .2319]